# Package 'askgpt'

September 8, 2023

<span id="page-0-0"></span>Type Package Title Asking GPT About R Stuff Version 0.1.3 Description A chat package connecting to API endpoints by 'OpenAI' (<<https://platform.openai.com/>>) to answer questions (about R). **Depends**  $R (= 4.1.0)$ Imports cli, callr, dplyr, glue, methods, rlang, httr2, rappdirs, jsonlite Suggests covr, knitr, miniUI, rmarkdown, rstudioapi, shiny, shinycssloaders, spelling, test that  $(>= 3.0.0)$ , with r URL <https://github.com/JBGruber/askgpt> BugReports <https://github.com/JBGruber/askgpt/issues> License GPL  $(>= 3)$ Encoding UTF-8 RoxygenNote 7.2.3 VignetteBuilder knitr Config/testthat/edition 3 Language en-GB LazyData true NeedsCompilation no Author Johannes Gruber [aut, cre] Maintainer Johannes Gruber <johannesb.gruber@gmail.com> Repository CRAN Date/Publication 2023-09-08 08:30:05 UTC

# <span id="page-1-0"></span>R topics documented:

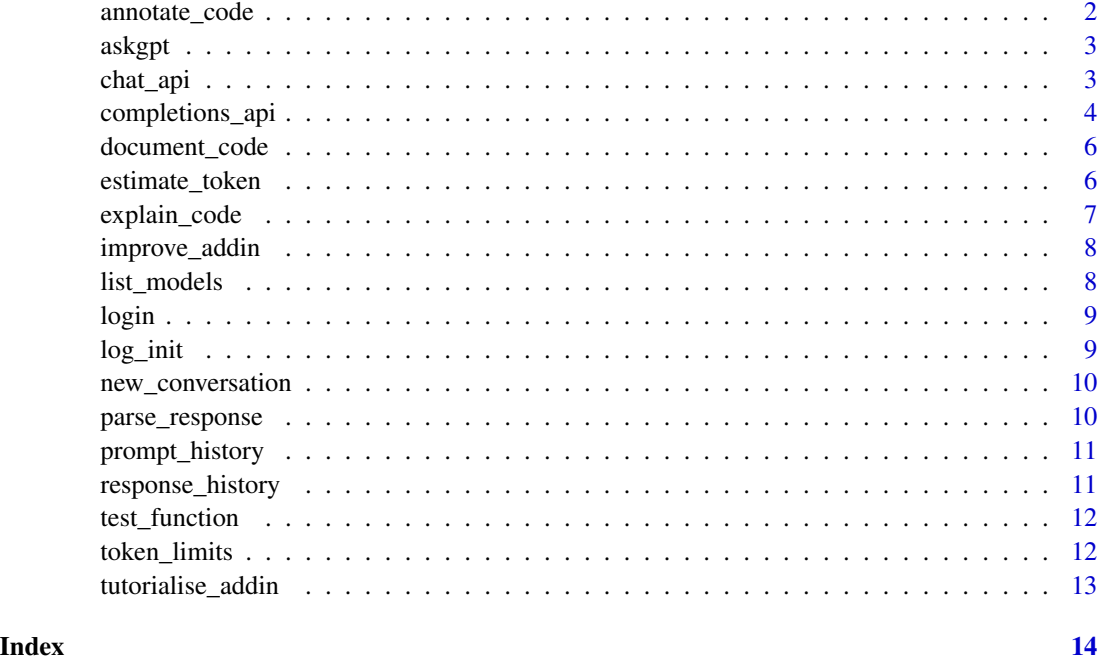

annotate\_code *Annotate R code with inline comments*

# Description

Annotate R code with inline comments

# Usage

```
annotate_code(code, ...)
```
# Arguments

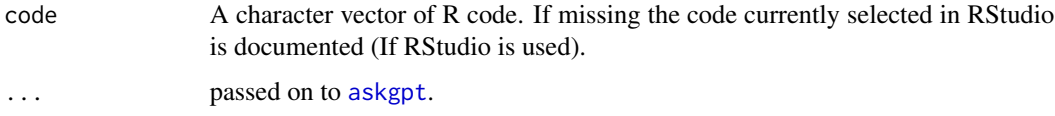

# Value

A character vector.

<span id="page-2-1"></span><span id="page-2-0"></span>

Ask openai's GPT models a question

#### Usage

```
askgpt(prompt, chat = TRUE, progress = TRUE, return_answer = FALSE, ...)
```
## Arguments

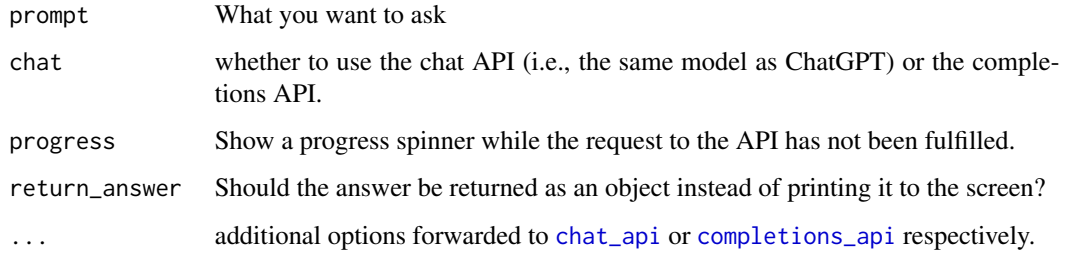

#### Value

either an httr2 response from one of the APIs or a character vector (if return\_answer).

#### Examples

```
## Not run:
askgpt("What is an R function?")
askgpt("What is wrong with my last command?")
askgpt("Can you help me with the function aes() from ggplot2?")
```
## End(Not run)

<span id="page-2-2"></span>chat\_api *Request answer from openai's chat API*

#### Description

Request answer from openai's chat API

# Usage

```
chat_api(
  prompt,
  model = NULL,config = NULL,
  max_tokens = NULL,
  api_key = NULL,
  ...
\mathcal{L}
```
# Arguments

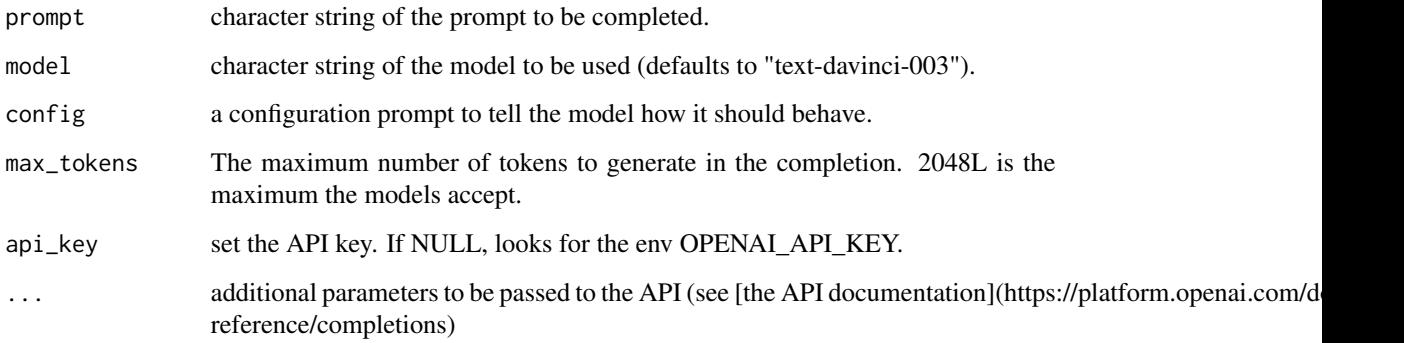

# Value

A tibble with available models

a httr2 response object

# Examples

```
## Not run:
chat_api("Hi, how are you?", config = "answer as a friendly chat bot")
## End(Not run)
```
<span id="page-3-1"></span>completions\_api *Request answer from openai's completions API*

# Description

Mostly used under the hood for [askgpt](#page-2-1).

<span id="page-3-0"></span>

#### completions\_api 5

#### Usage

```
completions_api(
 prompt,
  model = NULL,temperature = NULL,
  max_tokens = NULL,
  api_key = NULL,
  ...
)
```
#### Arguments

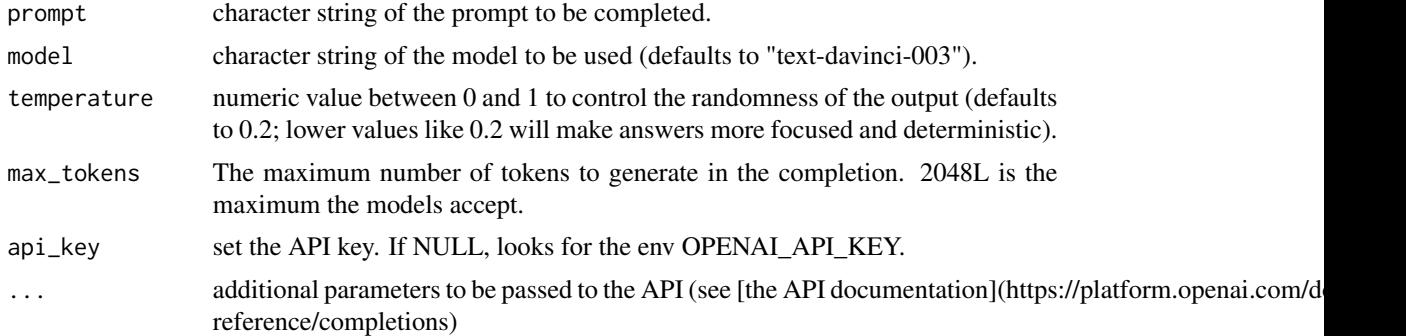

#### Details

Only a few parameters are implemented by name. Most can be sent through the .... For example, you could use the n parameter just like this completions\_api("The quick brown fox", n = 2).

A couple of defaults are used by the package:

- the model used by default is "text-davinci-003"
- the default temperature is 0.2
- the default for max\_tokens is 2048L

You can configure how [askgpt](#page-2-1) makes requests by setting options that start with askgpt $\pm \times$ . For example, to use a different model use options(askgpt\_model = "text-curie-001"). It does not matter if the API parameter ist listed in the function or not. All are used.

#### Value

a httr2 response object

#### Examples

```
## Not run:
completions_api("The quick brown fox")
```
## End(Not run)

<span id="page-5-0"></span>document\_code *Document R Code*

#### Description

Document R Code

#### Usage

document\_code(code, ...)

# Arguments

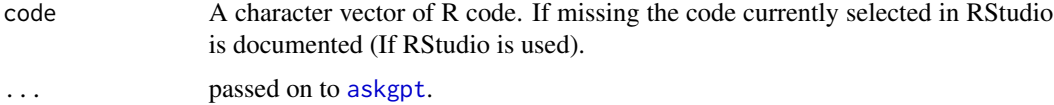

## Value

A character vector.

# Examples

## Not run: document\_code()

## End(Not run)

estimate\_token *Estimate token count*

# Description

Estimate token count

#### Usage

estimate\_token(x, mult = 1.6)

# Arguments

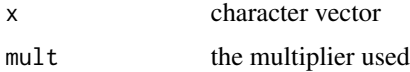

# <span id="page-6-0"></span>explain\_code 7

# Details

This function estimates how many tokens the API will make of the input words. For the models 1 word is more than one token. The default multiplier value resulted from testing the API. See <https://help.openai.com/en/articles/4936856-what-are-tokens-and-how-to-count-them> for more information.

# Value

a integer vector of token counts

#### Examples

estimate\_token("this is a test")

explain\_code *Explain R code*

#### Description

Explain R code

#### Usage

```
explain_code(code, ...)
```
# Arguments

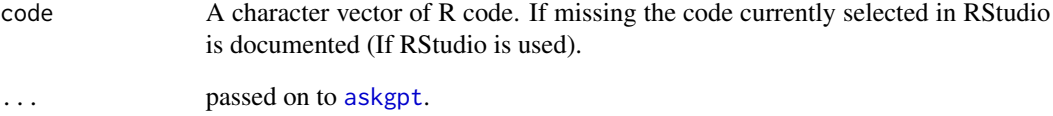

# Value

A character vector.

'tutorialise\_addin()' opens an [RStudio gadget](https://shiny.rstudio.com/articles/gadgets.html) and [addin](http://rstudio.github.io/rstudioaddins/) that can be used to improve existing code, documentation, or writing.

#### Usage

improve\_addin()

#### Value

No return value, opens a new file in RStudio

list\_models *List Models*

#### Description

List the models available in the API. You can refer to the [Models documentation](https://platform.openai.com/docs/models) to understand what models are available and the differences between them.

#### Usage

list\_models(api\_key = NULL)

#### Arguments

api\_key set the API key. If NULL, looks for the env OPENAI\_API\_KEY.

#### Value

A tibble with available models

#### Examples

```
## Not run:
completions_api("The quick brown fox")
```
<span id="page-8-0"></span>

Log in to OpenAI

# Usage

```
login(api_key, force_refresh = FALSE, cache_dir = NULL, no_cache = FALSE)
```
# Arguments

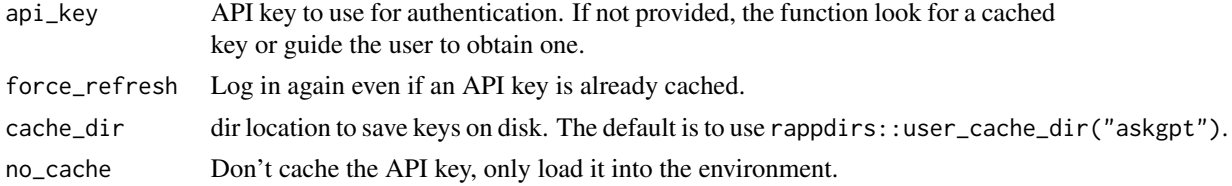

# Value

a character vector with an API key

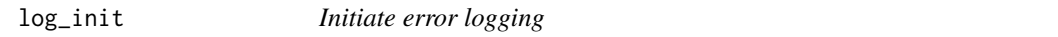

#### Description

Initiate error logging

#### Usage

log\_init(...)

## Arguments

... forwarded to [global\\_entrace](#page-0-0)

#### Details

Just an alias for rlang::global\_entrace() with a more fitting name (for the purpose here).

#### Value

No return value, called to enable rlang error logging

<span id="page-9-0"></span>new\_conversation *Start a new conversation*

# Description

Deletes the local prompt and response history to start a new conversation.

#### Usage

new\_conversation()

#### Value

Does not return a value

parse\_response *Parse response from API functions*

# Description

Parse response from API functions

#### Usage

```
parse_response(response)
```
#### Arguments

response a response object from [chat\\_api](#page-2-2) or [completions\\_api](#page-3-1)

#### Value

a character vector

<span id="page-10-0"></span>prompt\_history *Return the prompt/response history*

# Description

Return the prompt/response history

#### Usage

prompt\_history(n = Inf)

# Arguments

n number of prompts/responses to return.

# Value

a character vector

response\_history *Return the prompt/response history*

# Description

Return the prompt/response history

#### Usage

```
response_history(n = Inf)
```
# Arguments

n number of prompts/responses to return.

### Value

a character vector

<span id="page-11-0"></span>test\_function *Test R code*

# Description

Test R code

#### Usage

test\_function(code, ...)

#### Arguments

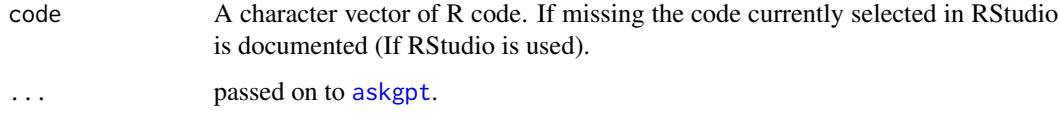

# Value

A character vector.

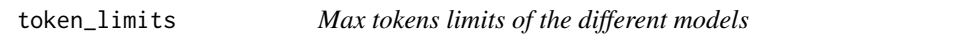

# Description

OpenAI's token limits for different models.

#### Usage

token\_limits

#### Format

An object of class data. frame with 6 rows and 2 columns.

#### Source

<https://platform.openai.com/docs/models/overview>

<span id="page-12-0"></span>'tutorialise\_addin()' opens an [RStudio gadget](https://shiny.rstudio.com/articles/gadgets.html) and [addin](http://rstudio.github.io/rstudioaddins/) that turns selected code into an R Markdown/Quarto Tutorial.

#### Usage

```
tutorialise_addin()
```
#### Value

No return value, opens a new file in RStudio

# <span id="page-13-0"></span>Index

∗ datasets token\_limits, [12](#page-11-0) annotate\_code, [2](#page-1-0) askgpt, *[2](#page-1-0)*, [3,](#page-2-0) *[4](#page-3-0)[–7](#page-6-0)*, *[12](#page-11-0)* chat\_api, *[3](#page-2-0)*, [3,](#page-2-0) *[10](#page-9-0)*

completions\_api, *[3](#page-2-0)*, [4,](#page-3-0) *[10](#page-9-0)*

document\_code, [6](#page-5-0)

estimate\_token, [6](#page-5-0) explain\_code, [7](#page-6-0)

global\_entrace, *[9](#page-8-0)*

improve\_addin, [8](#page-7-0)

list\_models, [8](#page-7-0) log\_init, [9](#page-8-0) login, [9](#page-8-0)

new\_conversation, [10](#page-9-0)

parse\_response, [10](#page-9-0) prompt\_history, [11](#page-10-0)

response\_history, [11](#page-10-0)

test\_function, [12](#page-11-0) token\_limits, [12](#page-11-0) tutorialise\_addin, [13](#page-12-0)